## **Analysis workflow**

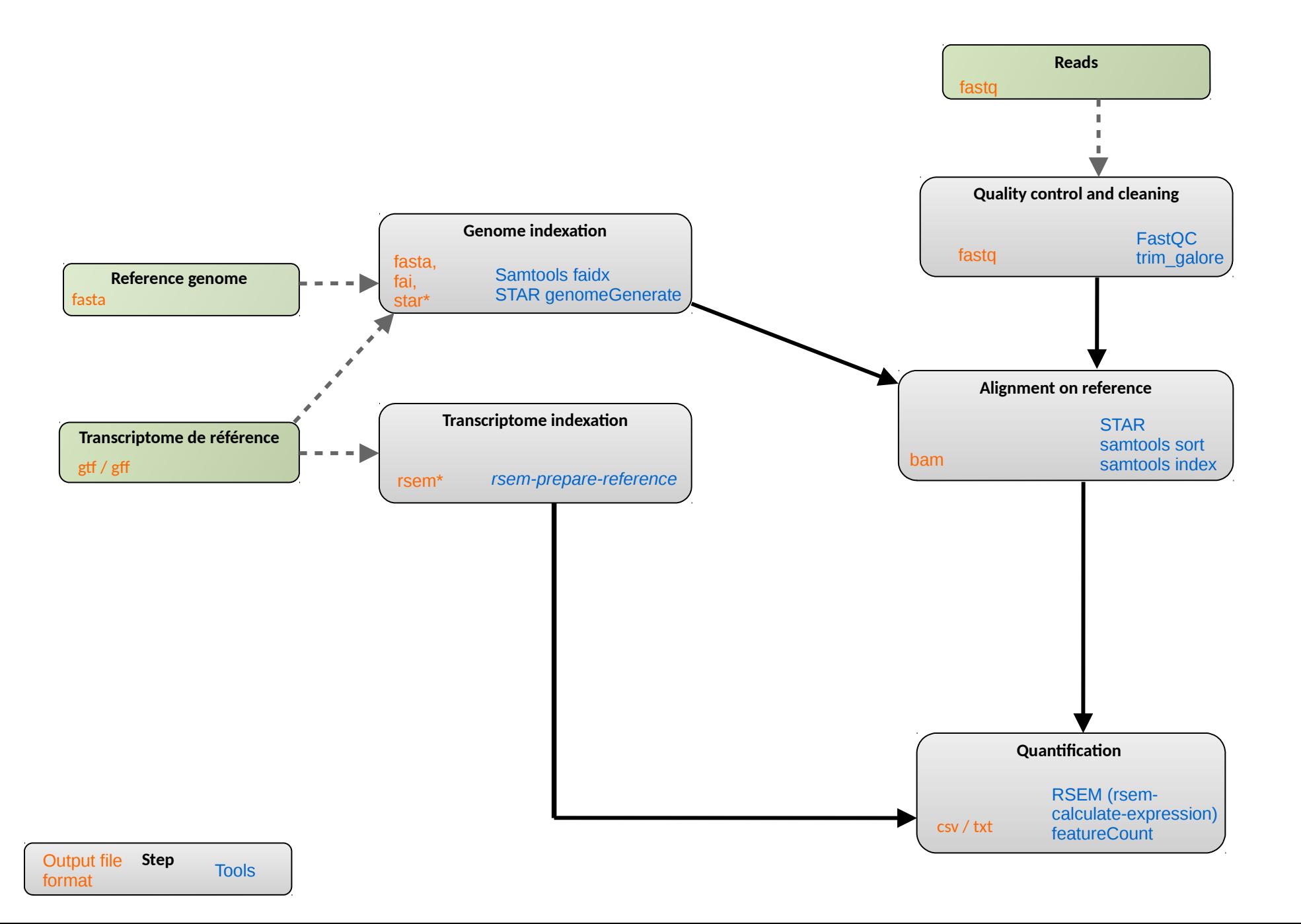

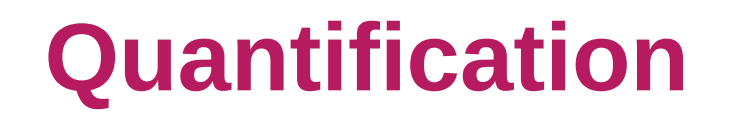

#### Quantification: estimation of expression based on a read count.

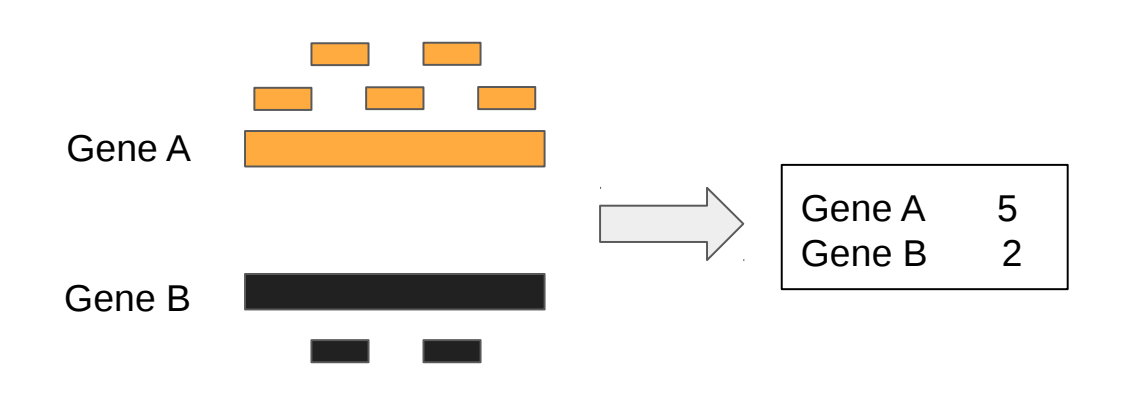

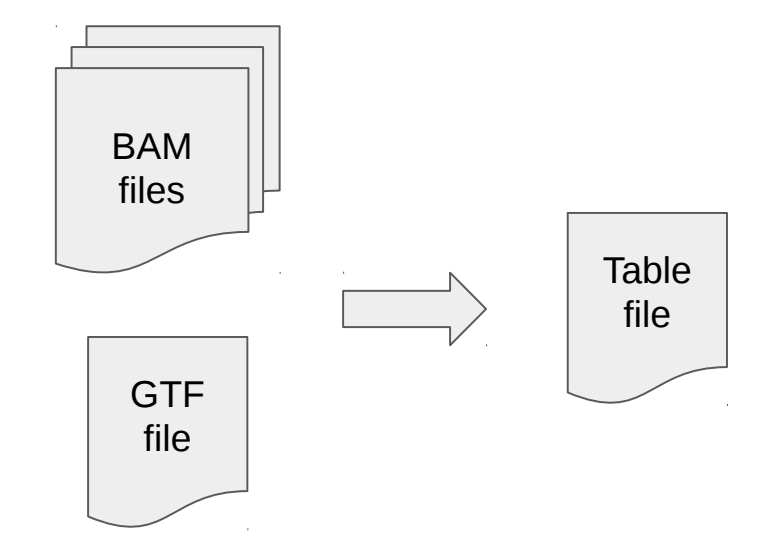

#### Estimation of:

- gene expression
- transcript expression
- exon expression

## **Difficult cases**

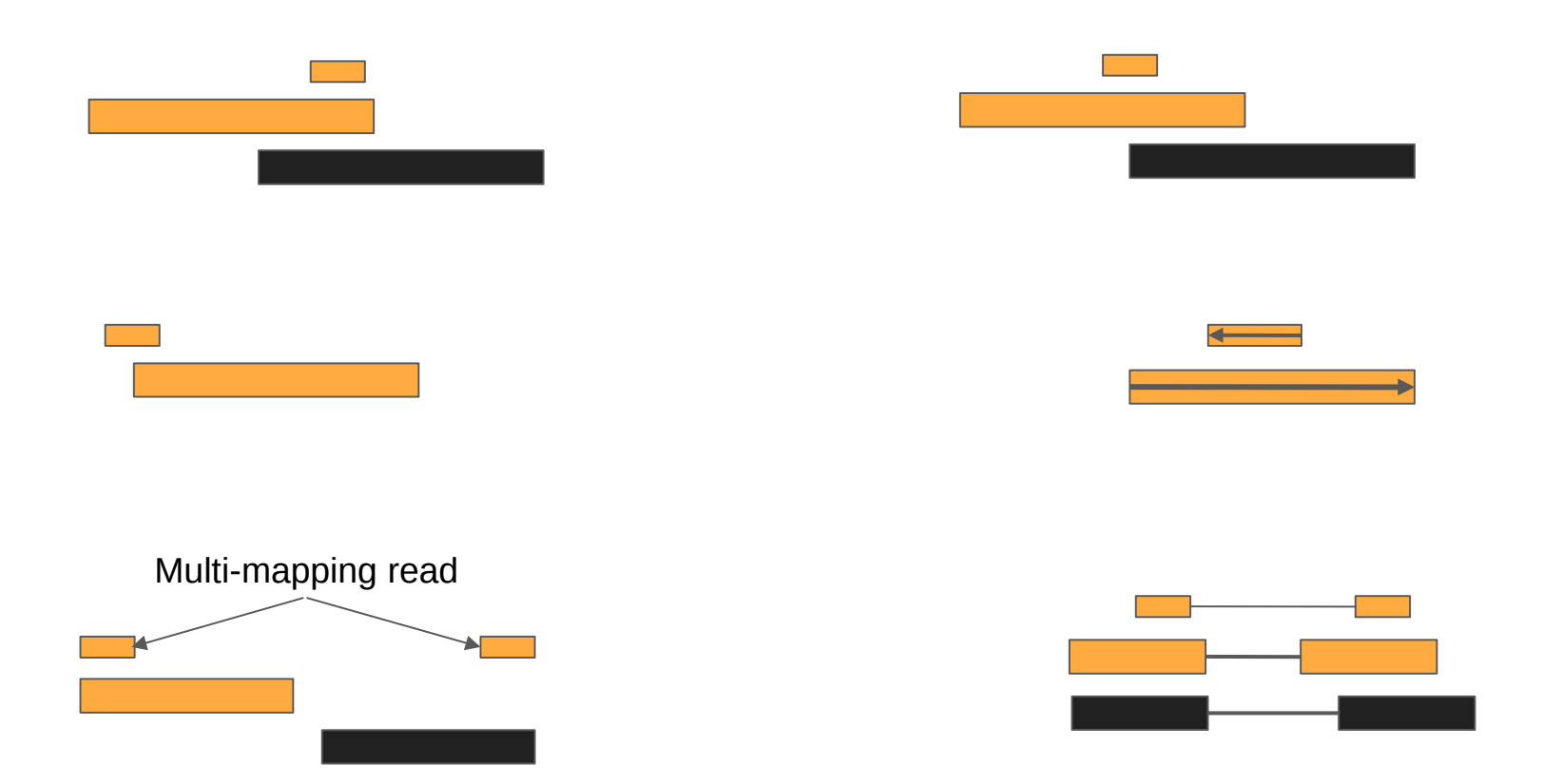

#### Every quantification tools uses its own rules!

## **Raw counts** *vs* **estimation**

Raw count *vs* estimation: what to do with ambiguous reads?

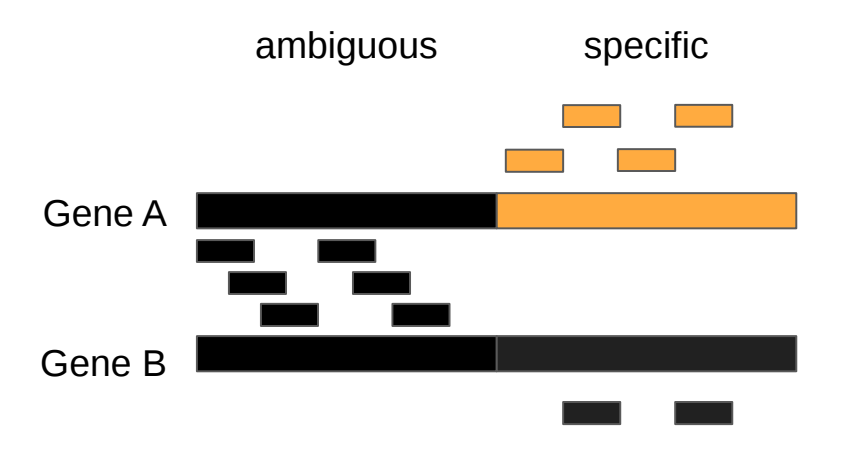

Pros estimation:

- Use more reads.
- More accurate?

Cons estimation:

- Underlying model inaccurate.
- 4 Quantification – Raw counts for differential expression does not matter much.

## **Transcript expression**

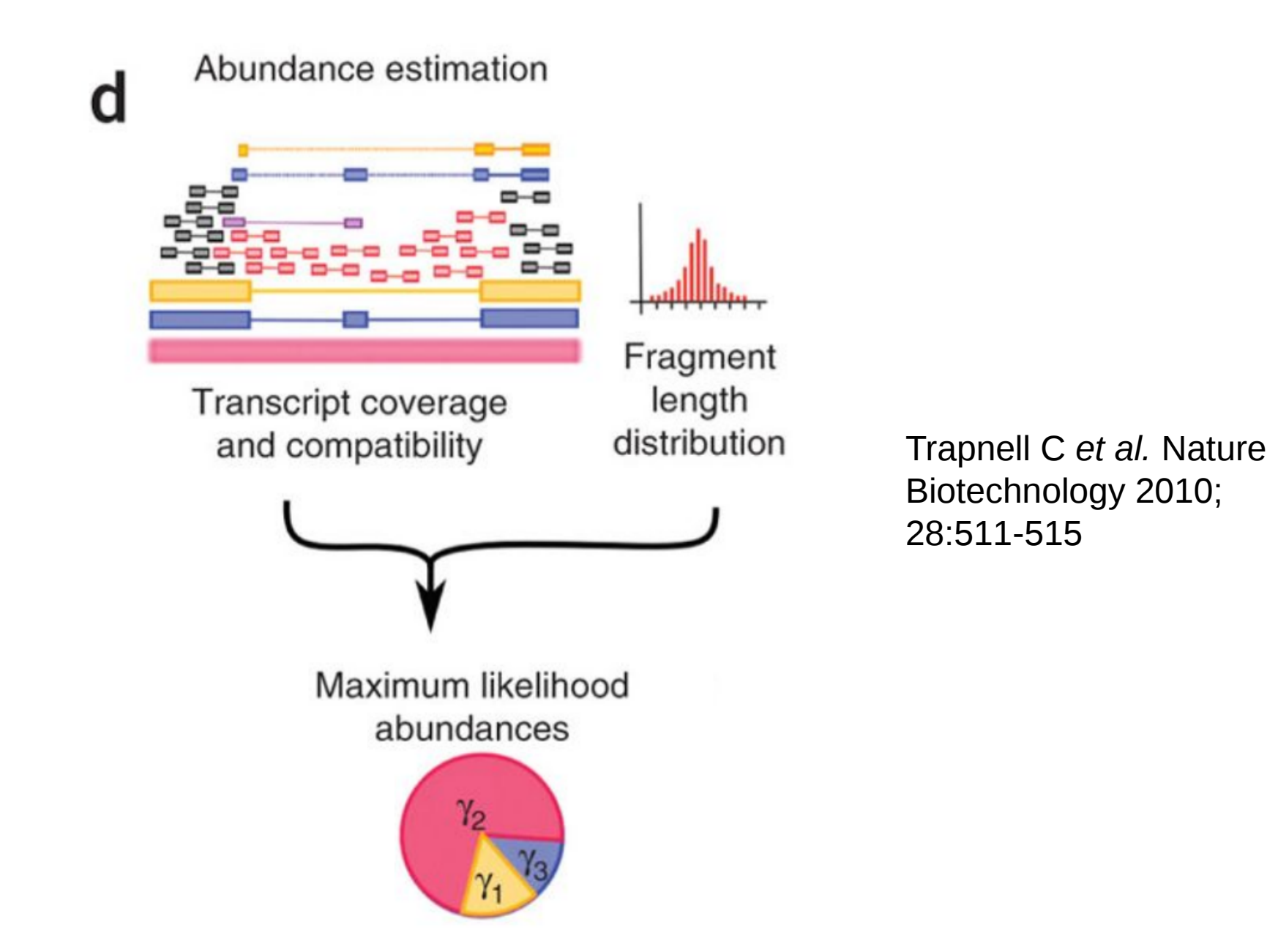

5 Quantification

## **Raw counts tool: featureCounts**

#### feature Counts: an efficient general purpose program for assigning sequence reads to genomic features

Yang Liao<sup>1,2</sup>, Gordon K. Smyth<sup>1,3</sup> and Wei Shi<sup>1,2,\*</sup>

<sup>1</sup>Bioinformatics Division, The Walter and Eliza Hall Institute of Medical Research, 1G Royal Parade, Parkville, VIC 3052, <sup>2</sup>Department of Computing and Information Systems and <sup>3</sup>Department of Mathematics and Statistics, The University of Melbourne, Parkville, VIC 3010, Australia

Associate Editor: Martin Bishop

- Levels : exon, transcript, gene
- Multiple option for :
	- Paired reads
	- Assignation of reads
	- Oriented library
- Also exists: HTseq-Count

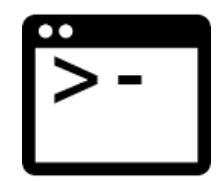

## **Raw counts tool: featureCounts**

module load bioinfo/subread-1.6.0

#### **Command line:**

featureCounts [options] -a <annotation\_file> -o <output\_file> input\_file1 [input\_file2]

#### **Inputs :**

- Gtf : annotation file  $(-a)$
- Bams: input files

#### **Some options :**

**t [exon]** Specify the feature type. Only rows which have the matched matched feature type in the provided GTF annotation file will be included for read counting.

**g [gene\_id]** Specify the attribute type used to group features (eg. Exons) into meta-features (eg. genes), when GTF annotation is provided.

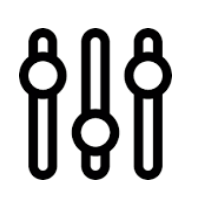

## **Raw counts tool: featureCounts**

**Q**  The minimum mapping quality score a read must satisfy in order to be counted. For paired-end reads, at least one end should satisfy this criteria. 0 by default.

**primary**  If specified, only primary alignments will be counted.

- -minOverlap Specify the minimum number of overlapped bases required to assign a read to a feature. 1 by default.

**p** If specified, fragments (or templates) will be counted instead of reads.

- **P**  If specified, paired-end distance will be checked when assigning
- **d**  Minimum fragment/template length, 50 by default.
- **D**  Maximum fragment/template length, 600 by default.
- **B**  If specified, only fragments that have both ends successfully aligned will be considered for summarization.
- **T [1]**  Number of the threads.

## **Estimation tool: RSEM**

#### RSEM: accurate transcript quantification from RNA-Seq data with or without a reference genome

#### Bo Li and Colin N Dewey **⊠**

BMC Bioinformatics 2011 12:323 DOI: 10.1186/1471-2105-12-323 C Li and Dewey; licensee BioMed Central Ltd. 2011 Received: 10 May 2011 | Accepted: 4 August 2011 | Published: 4 August 2011

- Exhaustive tool
- Levels : transcript, gene
- May be used without reference genome (RNA-Seq *de novo*)

– Also exists: cufflinks

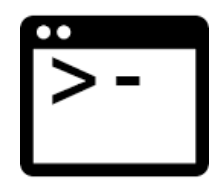

## **RSEM : Prepare reference**

#### Command line: module load bioinfo/RSEM-XXX

rsem-prepare-reference --gtf annot.gtf *genome.fasta rsem\_lib*

Output files:

- rsem\_lib.grp, rsem\_lib.ti, rsem\_lib.seq, and rsem lib.chrlist are for internal use.
- rsem lib.idx.fa: the transcript sequences
- rsem\_lib.n2g.idx.fa: same, with N → G

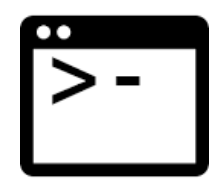

## **RSEM: calculate expression**

#### Command line:

rsem-calculate-expression --alignments *alignment.bam rsem\_lib quant*

### Outputs:

- quant.isoforms.results: isoform level expression estimates
- quant.genes.results: same for genes
- quant.stat: directory with stats on various aspects of this step

# nu<br>Mal

## **RSEM: calculate expression**

Other parameters:

- - paired - end: specify paired-end reads

- -p N: use N CPUs
- - seed N: seed for random number generators
- $\text{calc}$  .  $\text{c}$  : calculate 95% credibility intervals and posterior mean estimates.

--ci-memory 30000: size in MB of the buffer used for computing CIs

 $-$  estimate-rspd: estimate the read start position distribution

 $-$ no-bam-output: do not output any BAM file (produced by internal mapper)

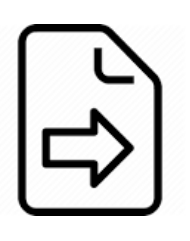

## **Output file format**

- effective\_length: # positions that can generate a fragment
- expected\_count: read count, with mapping prob. and read qual
- ‒ TPM: Transcripts Per Million, relative transcript abundance, see *infra*
- ‒ FPKM: Fragments Per Kilobase of transcript per Million mapped reads, see *infra*
- IsoPct: isoform percentage
- posterior mean count, posterior\_standard\_deviation\_of\_count, pme\_TPM, pme\_FPKM: estimates calculated Gibbs sampler

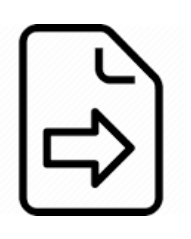

## **Output file format**

- IsoPct\_from\_pme\_TPM: isoform percentage calculated from pm e\_TPM values
- ‒ TPM\_ci\_lower\_bound, TPM\_ci\_upper\_bound, FPKM ci lower bound, FPKM ci upper bound: bounds of 95% credibility intervals
- ‒ TPM\_coefficient\_of\_quartile\_variation, RPKM\_coefficient\_of\_quartile\_variation: coefficients of quartile variation, a robust way of measuring the ratio between the standard deviation and the mean

## **RPKM** *vs* **FPKM** *vs* **TPM**

RPKM: Reads Per Kb of transcript per Million mapped

- $r = #$  reads on a gene
- $-k =$  size of the gene (in kb)
- $m = \#$  reads in the sample (in millions)

RKPM = *r* / (*k m*)

FPKM: Fragments Per Kilobase…

 $-$  Same with  $f = #$  fragments (2 reads in PE) on a gene

#### **Meaning:**

If you sequence at depth  $10^6$ , you will have  $x = FPKM$ fragments of a 1kb-gene.

## **RPKM** *vs* **FPKM** *vs* **TPM**

#### TMP:

- $r_i = #$  reads on a gene *i*
- ‒ *si = size of the gene i*
- ‒ *cpbi = ri / si*
- ‒ *cpb = ∑ cpbi*
- ‒ *TMPi = cpbi / cpb × 106*

Remark:

‒ TMPi = FPKM*<sup>i</sup>* / (∑ FPKM*<sup>j</sup>* ) × 10<sup>6</sup>

#### **Meaning:**

If you have  $10^6$  transcripts,  $x = TMP$ , will originate from gene *i*.

## **RPKM** *vs* **FPKM** *vs* **TPM**

- ‒ These are refinement of library size normalization, with gene length effect.
- ‒ RPKM should not be used for PE reads.
- ‒ TMP tend to be favored now w.r.t. R/FPKM.
- ‒ None of them should be used for differential expression: only raw counts.

Ask your questions to the stats guys.

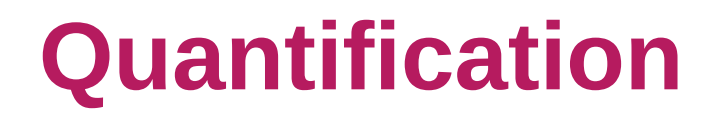

### **Exercice 6**

## **RNAseq pipeline : all steps**

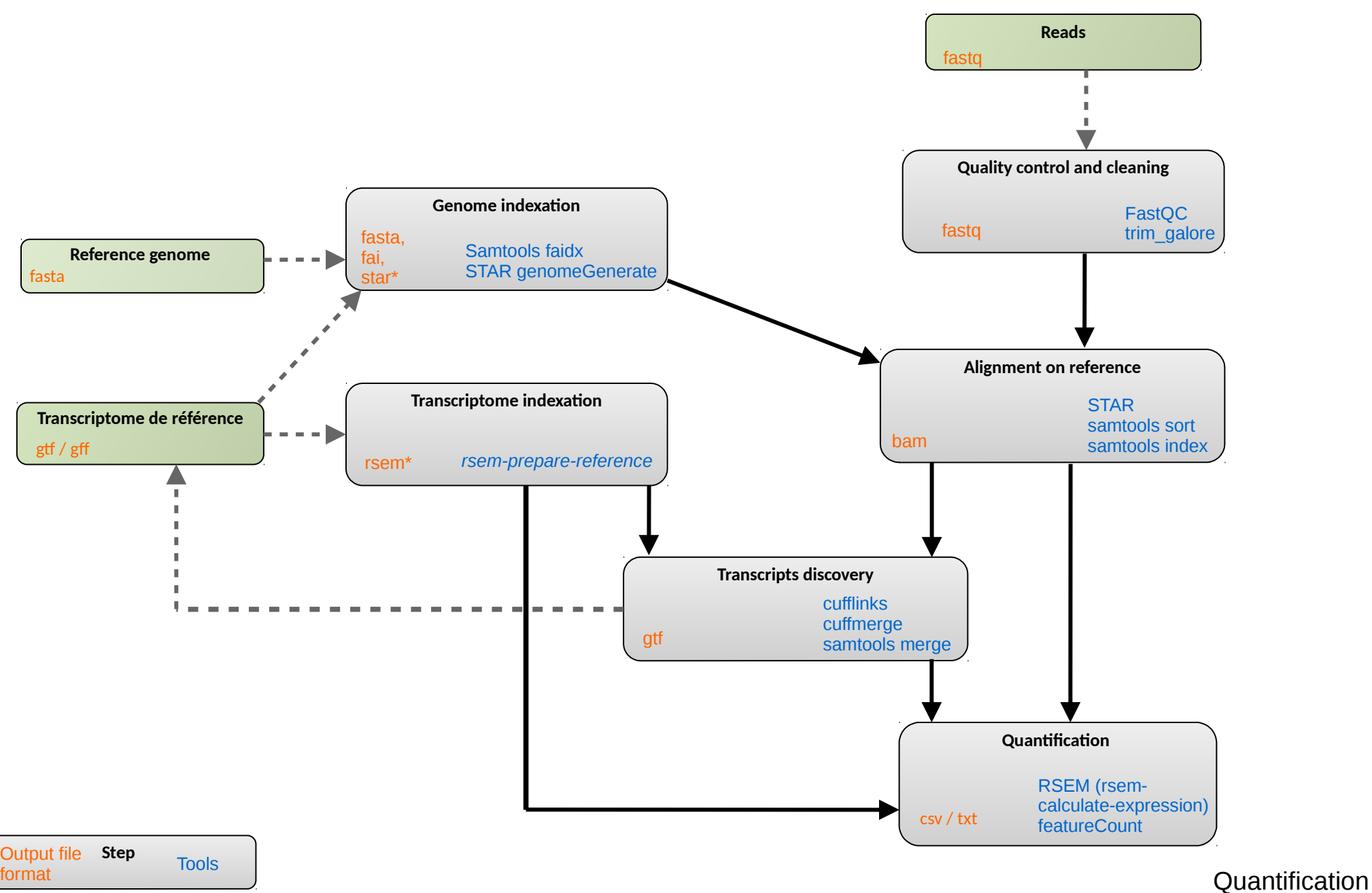

## **How to choose count matrix ?**

- Quality of the annotation :
	- do not forget to check the genes structure with IGV
	- presence of genes of interest
	- too many transcripts
	- quality metrics with gffcompare
	- number of covered gene
- Number of mapped reads
- Number of assigned reads

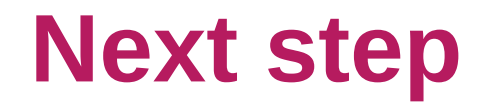

From count matrix to DEG :

- Normalization
- Differential expression analysis
- End more … GO enrichment
- … an overview

## **Satisfaction form**

## https://enquetes.inra.fr/index.php/84236